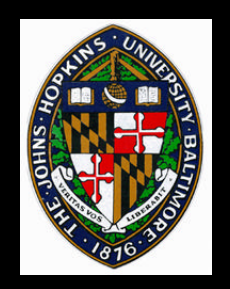

## **The Pixel-Planes Family of Graphics Architectures**

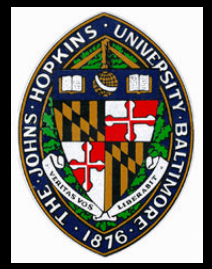

#### **Processor Enhanced Memory Processor Enhanced Memory**

- **processor and associated memory on same chip processor and associated memory on same chip SIMD operation SIMD operation**
	- **Each pixel has an associated processor Each pixel has an associated processor**
	- **Perform rasterization in parallel for each Perform rasterization in parallel for each primitive primitive**

#### **Expression evaluation hardware Expression evaluation hardware**

• **Allows efficient evaluation of quadratic or** • **Allows efficient evaluation of quadratic or linear expression for all processors linear expression for all processors**

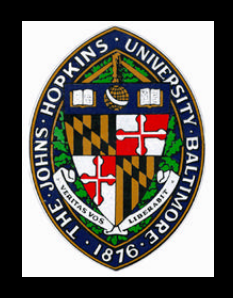

## **Rendering a Triangle with Pixel-Planes**

**Disable pixel processors outside the triangle Disable pixel processors outside the triangle Disable pixels with Z closer than triangle Disable pixels with Z closer than triangle Compute interpolated R,G,B for each pixel Compute interpolated R,G,B for each pixel Compute interpolated Nx, Ny, Nz Compute interpolated Nx, Ny, Nz Compute interpolated U,V for each pixel Compute interpolated U,V for each pixel Later: perform shading calculations for all Later: perform shading calculations for all pixels pixels**

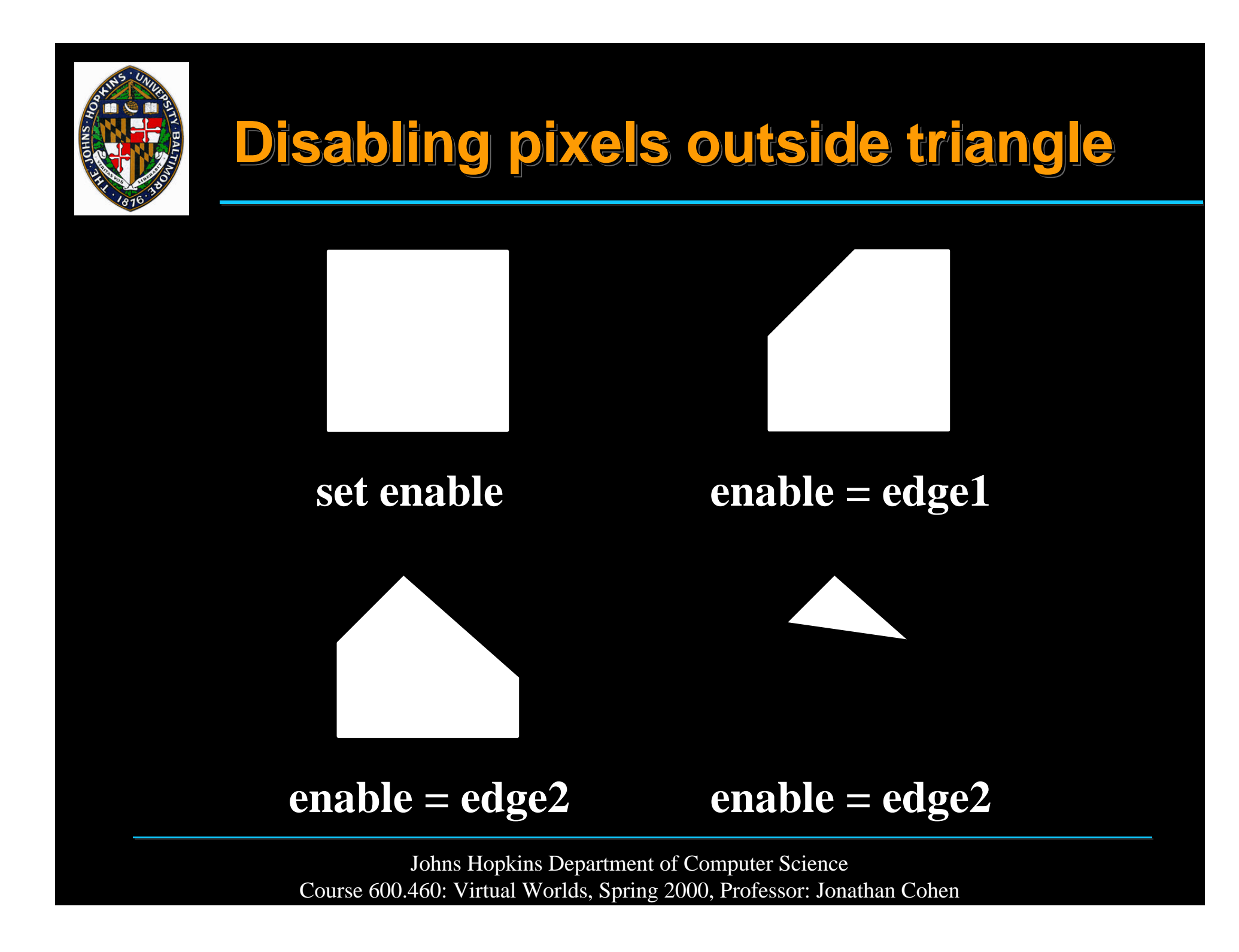

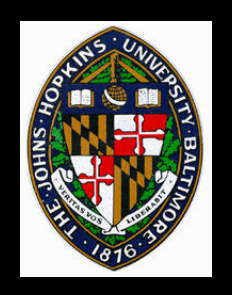

## **Linear Expressions**

**Each edge expressed as linear expression Each edge expressed as linear expression**

•  $Ax + By + C$ 

**Enable bit gets true or false based on sign of Enable bit gets true or false based on sign of result at each pixel result at each pixel**

**Depth test computes depth value at each pixel Depth test computes depth value at each pixel using LE and compares to current depth using LE and compares to current depth value value**

**Each color, normal, texture coordinate Each color, normal, texture coordinate component also evaluated as LE component also evaluated as LE**

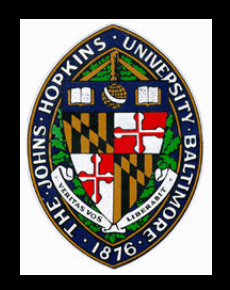

# **Pixel-Planes 5: A Sort Middle Graphics Architecture**

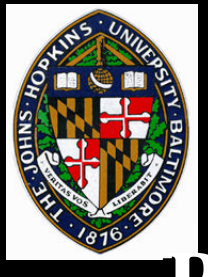

## **Pixel-Planes 5 Design Criteria**

#### **Performance Performance**

• **Render over 1 M Phong-shaded triangles per second (eventually achieved over 2 M)** • **Render over 1 M Phong-shaded triangles per second (eventually achieved over 2 M)**

—**Demonstrated in 1991** —**Demonstrated in 1991**

- **Generality Generality**
	- **No specialized hardware for triangles only No specialized hardware for triangles only**
	- **Allow non-triangle-based applications Allow non-triangle-based applications**

—**Curved surfaces, volume rendering,** —**Curved surfaces, volume rendering, constructive solid geometry, etc. constructive solid geometry, etc.**

• **Enable research in new algorithms for** • **Enable research in new algorithms for rendering, shading, etc. rendering, shading, etc.**

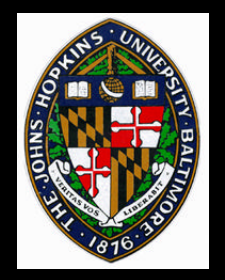

- **128x128 SIMD array per renderer board 128x128 SIMD array per renderer board**
	- **16,384 processors 16,384 processors**
- **20 renderer boards (approx.) in full system 20 renderer boards (approx.) in full system**
	- **Over 300,000 processors! Over 300,000 processors!**

**Memory Memory**

- **208 bits of local memory per processor 208 bits of local memory per processor**
- **4,096 bits of off-chip backing store per 4,096 bits of off-chip backing store per processor processor**

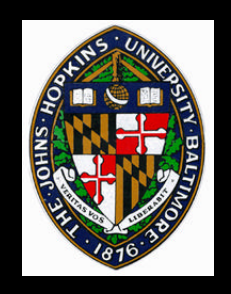

## **Pxpl5 Renderer Board**

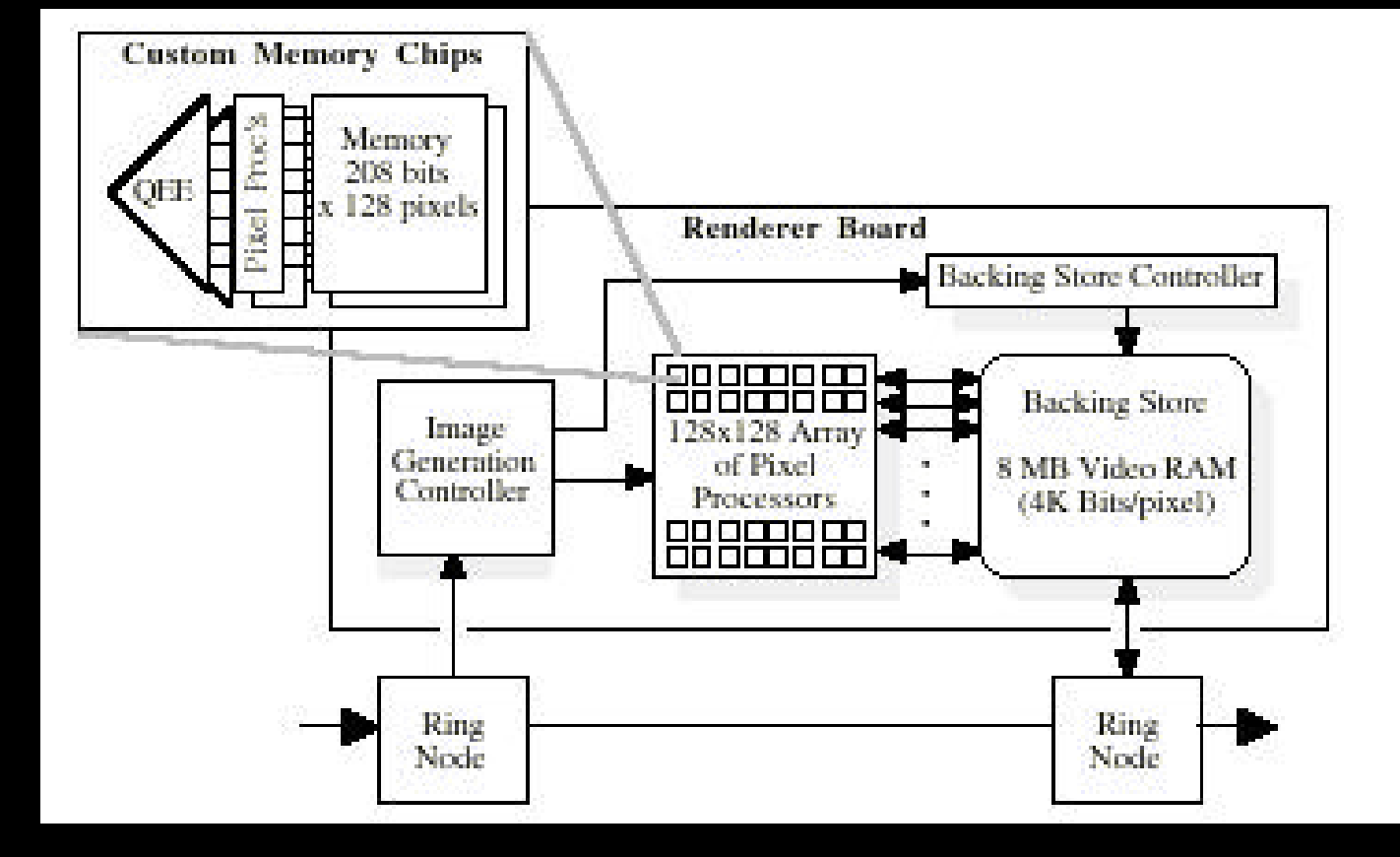

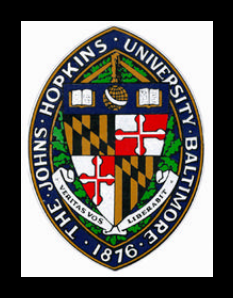

## **Overall System**

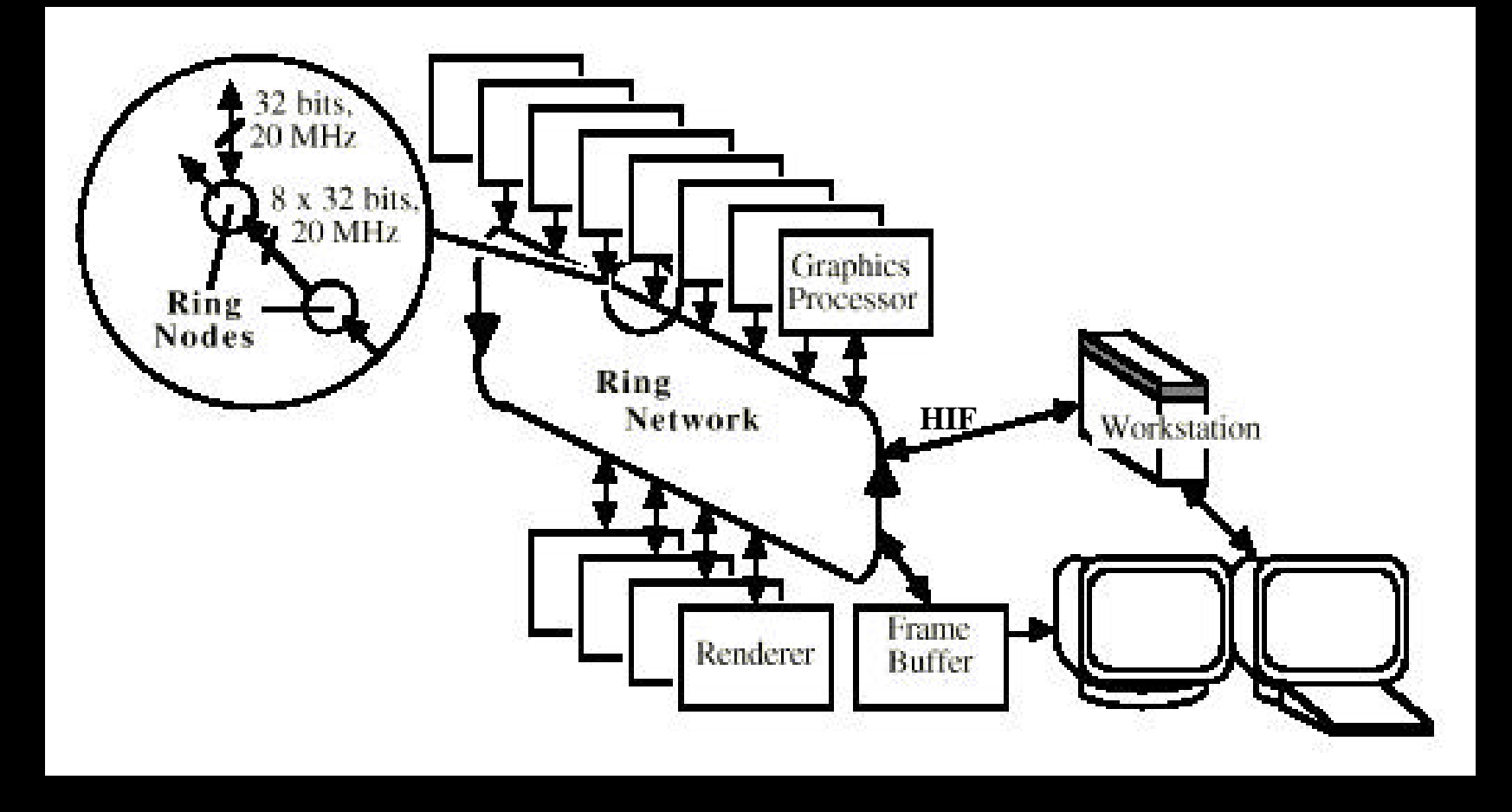

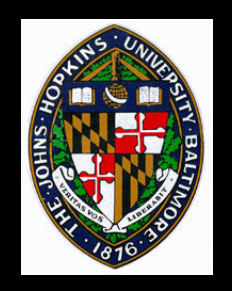

## **Screen Subdivision (Pxpl5)**

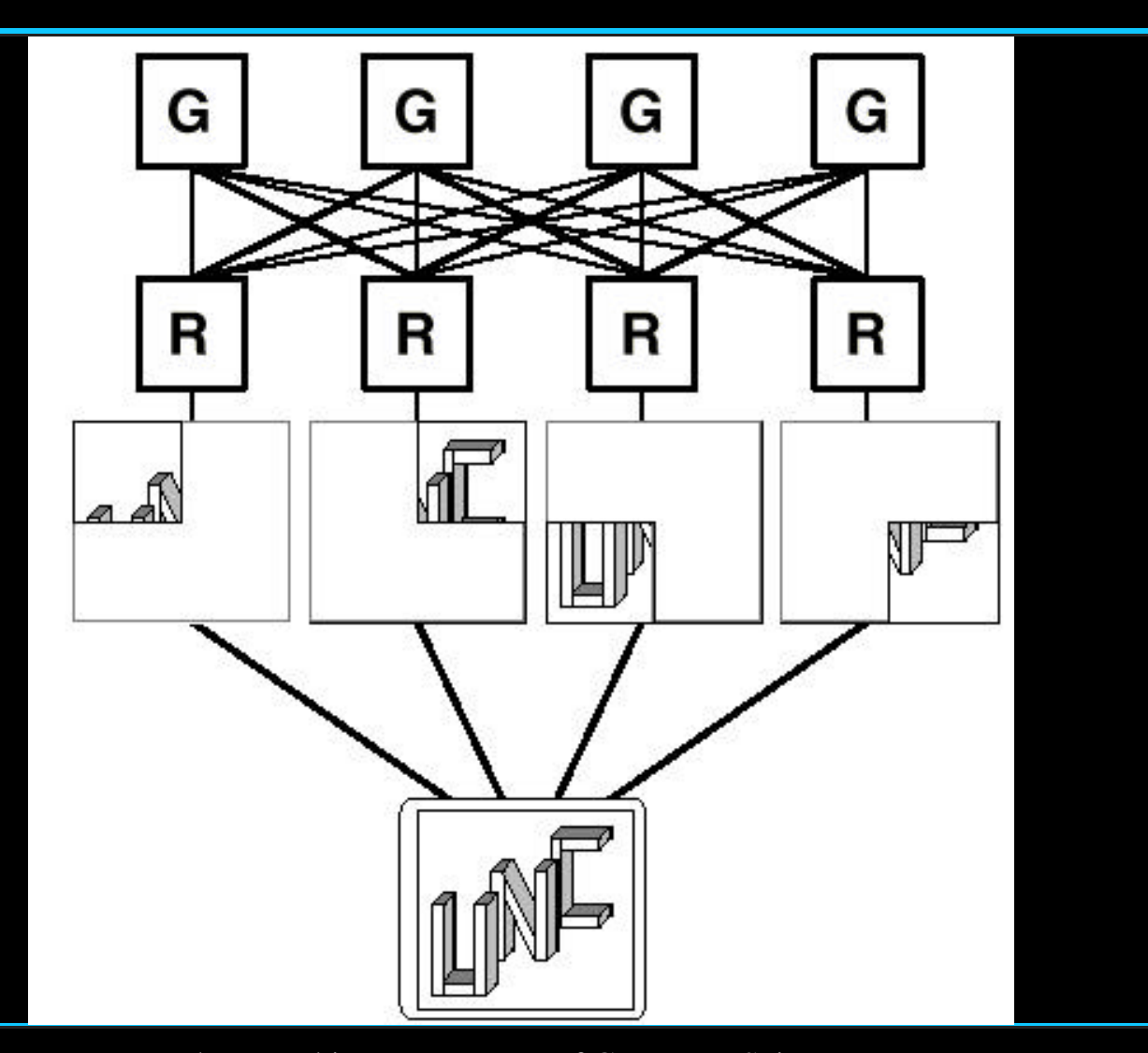

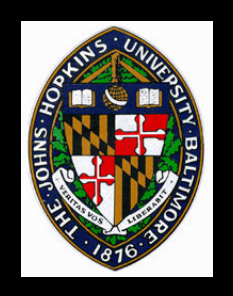

## **Graphics Processors**

**General purpose processors (Intel i860) General purpose processors (Intel i860)**

**Primitives assigned "randomly" Primitives assigned "randomly"**

#### **For each primitive For each primitive**

- **Transform Transform**
- **Generate renderer commands Generate renderer commands**
- **"Binitize" "Binitize"**

#### **Send bins to appropriate renderers after Send bins to appropriate renderers after complete database traversal complete database traversal**

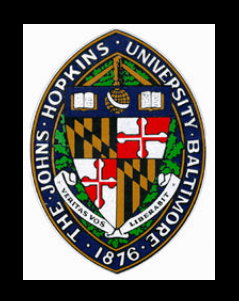

#### **Renderers**

**Assigned to one screen region at a time Assigned to one screen region at a time**

- **Perform commands from each GP for that Perform commands from each GP for that region region**
- **Copy resulting colors to backing store Copy resulting colors to backing store**
	- **eventually copied from Renderer to Frame eventually copied from Renderer to Frame Buffer Buffer**
- **Begin working on next assigned region Begin working on next assigned region**

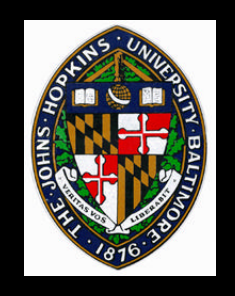

## **Dynamic Renderer Allocation**

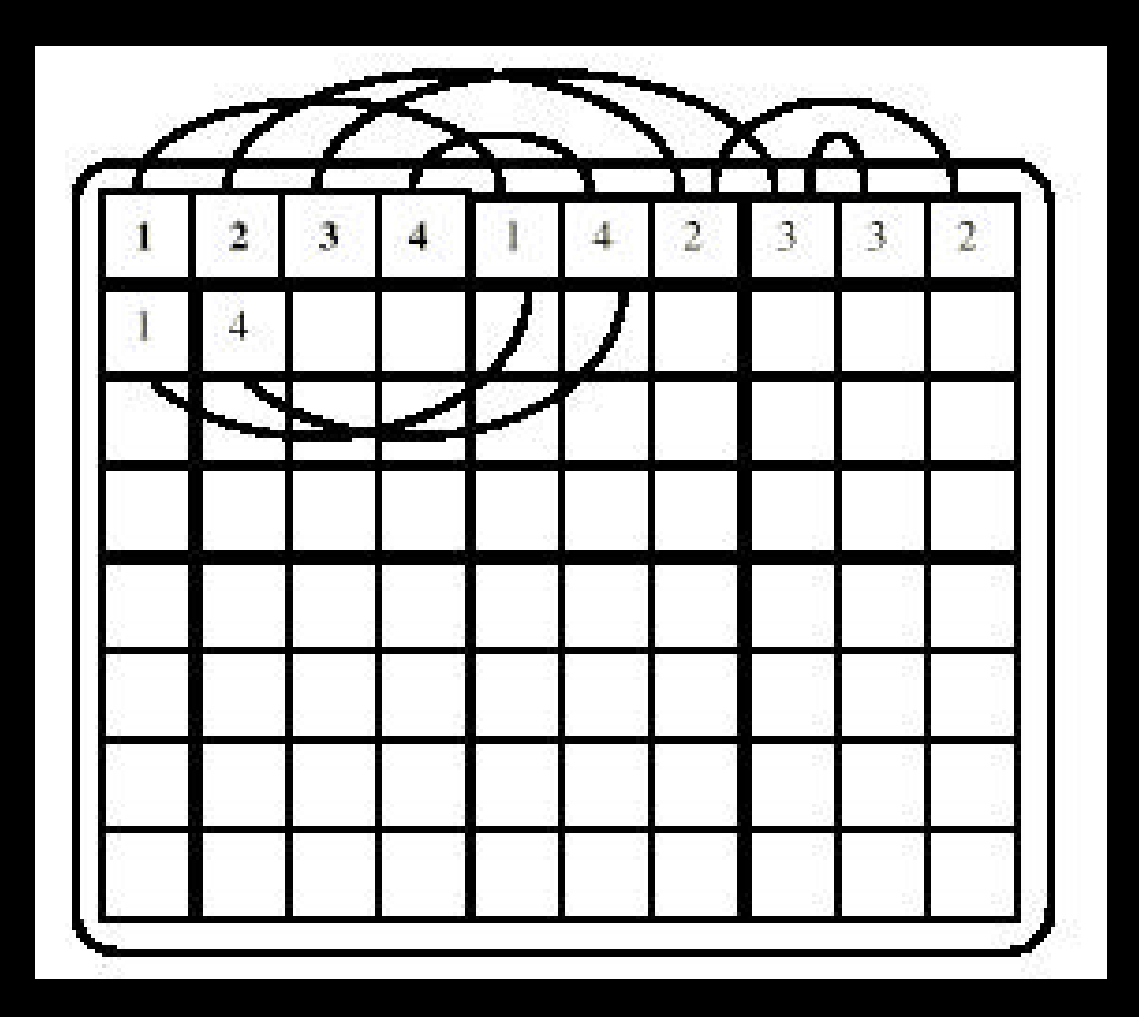

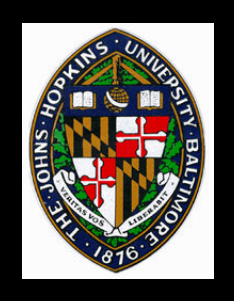

**Store parameter values for each pixel while a Store parameter values for each pixel while a region is being rasterized region is being rasterized**

#### **After all primitives rasterized, perform After all primitives rasterized, perform lighting/shading lighting/shading**

**Shading performed once for entire region Shading performed once for entire region**

• **independent of number of primitives in region** • **independent of number of primitives in region**

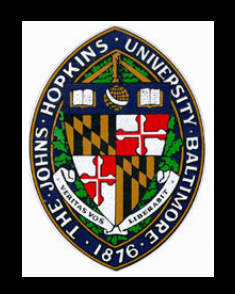

## **Programming Levels**

#### **PPHIGS PPHIGS**

- **Dominant graphics API at the time (before Dominant graphics API at the time (before OpenGL) OpenGL)**
- **Rendering Control Rendering Control**
	- **Knows about synchronizing GPs Knows about synchronizing GPs**
- **ROS (ring operating system) ROS (ring operating system)**
	- **Allows basic communications between GPs Allows basic communications between GPs**

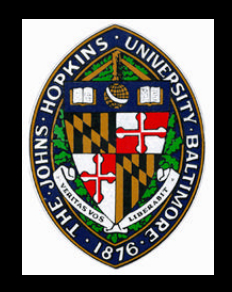

#### **Standard triangle/sphere graphics using Standard triangle/sphere graphics using PPHIGS API PPHIGS API**

• **some procedural shading** • **some procedural shading**

**Volume Rendering Volume Rendering**

**CSG CSG**

**Julia set Julia set**

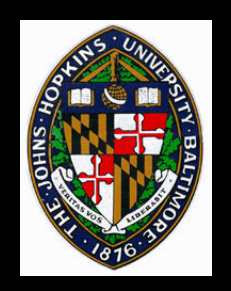

## **PixelFlow: A Sort-Last Parallel Graphics Machine**

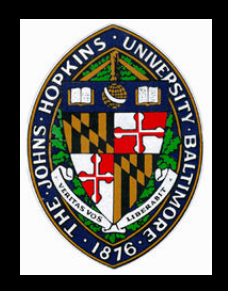

## **Two-Rack PixelFlow Machine**

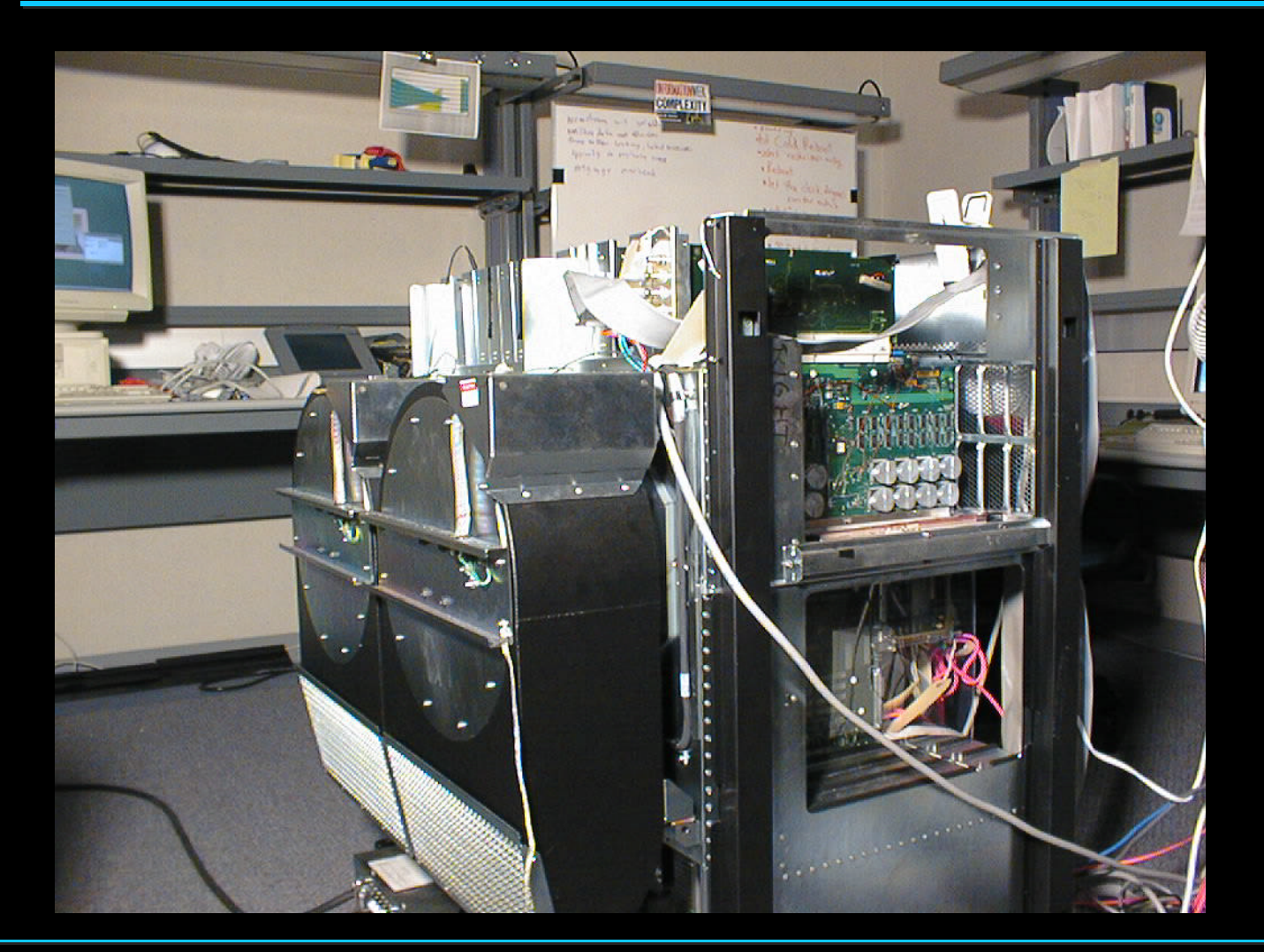

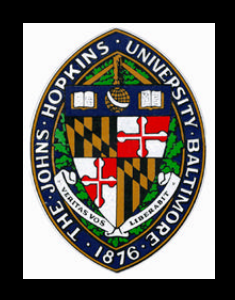

## **Design Criteria**

#### **Tens of millions of triangles/sec throughput**

#### **Linearly scalable performance**

#### **Programmable shading**

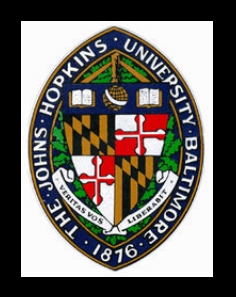

### **PixelFlow Architecture**

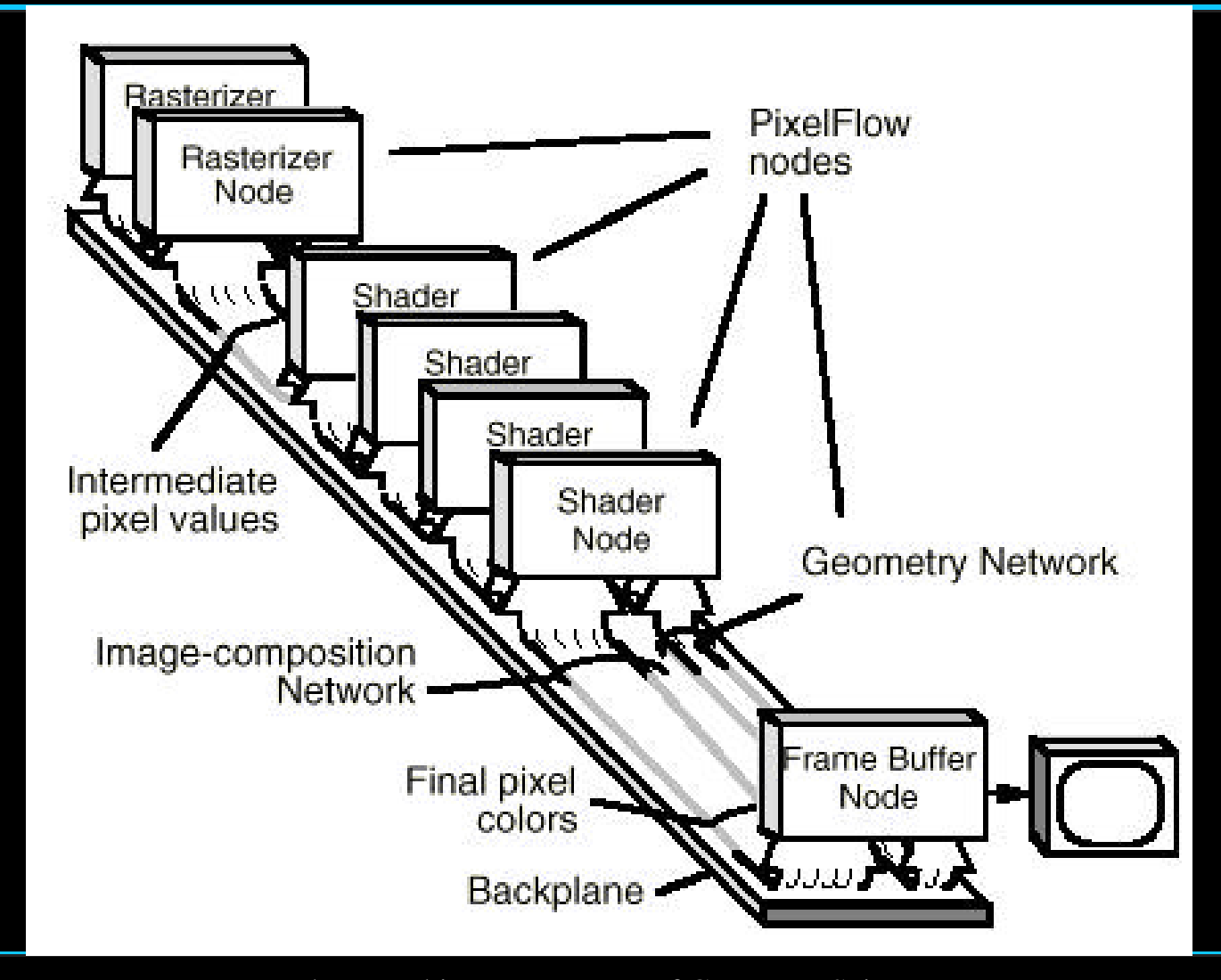

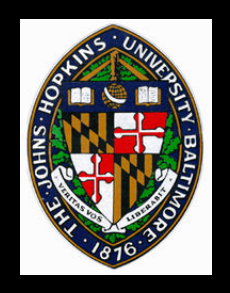

## **Image Composition**

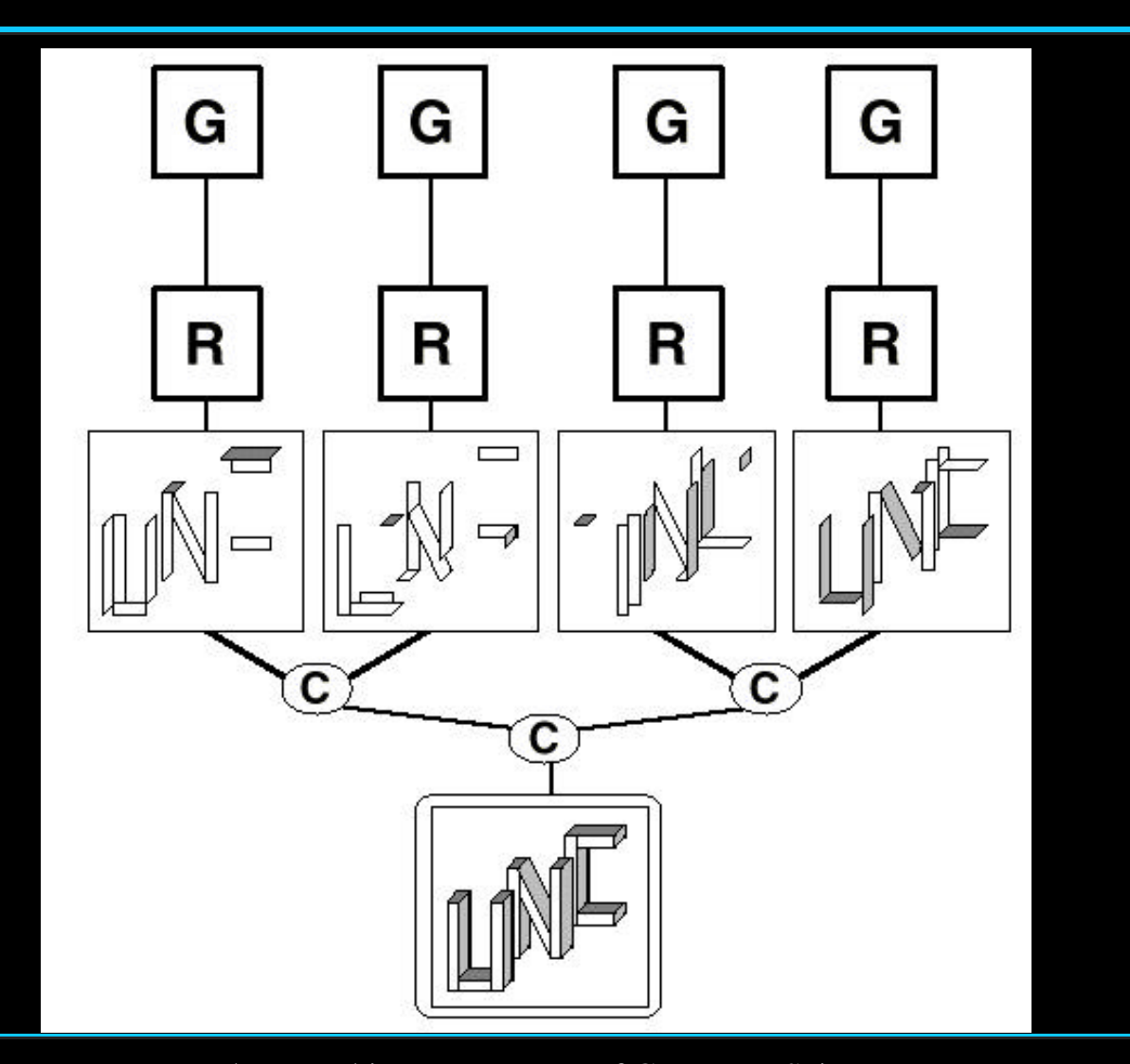

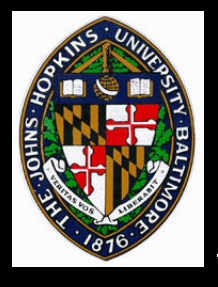

### **PixelFlow Board**

**Boards have same hardware components Boards have same hardware components**

- **2 PA-RISC processors 2 PA-RISC processors**
	- —**transform, generate SIMD commands** —**transform, generate SIMD commands**
- **Shared processor memory Shared processor memory**
- **128x64 SIMD Array (8-bit ALU) 128x64 SIMD Array (8-bit ALU)**

—**perform pixel operations** —**perform pixel operations**

- **Texture Memory (64 MB per board) Texture Memory (64 MB per board)** —**not cost effective?** —**not cost effective?**
- **Board function chosen by application Board function chosen by application**
	- **Renderer Renderer**
	- **Shader Shader**
	- **Frame buffer (requires daughter card) Frame buffer (requires daughter card)**

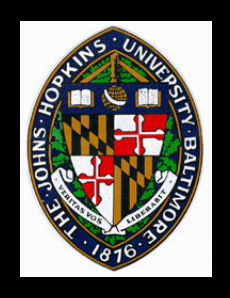

#### **Board Diagram**

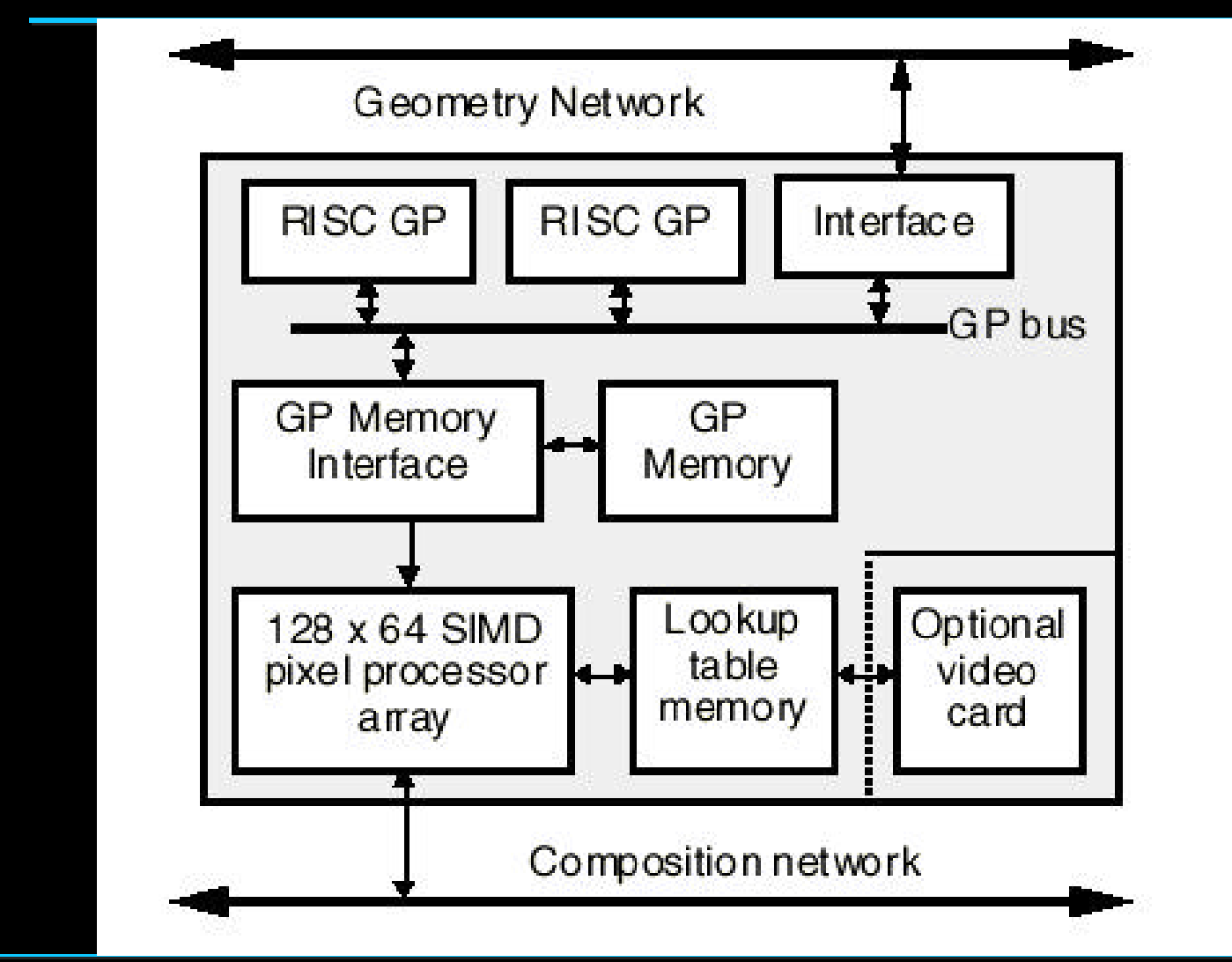

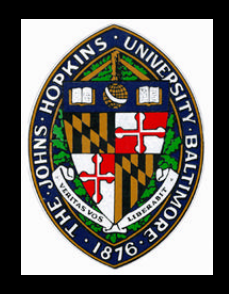

#### **Actual PixelFlow Board**

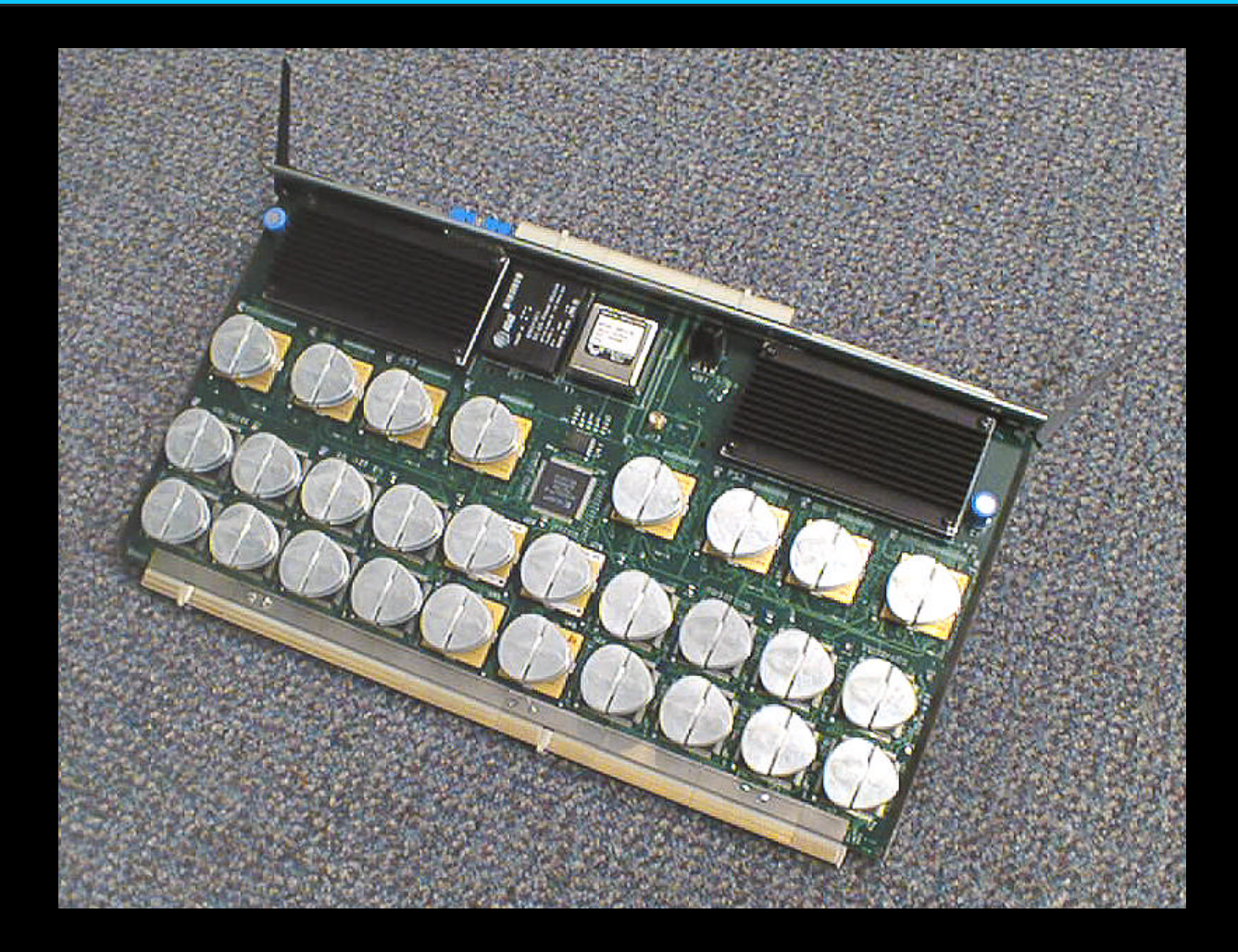

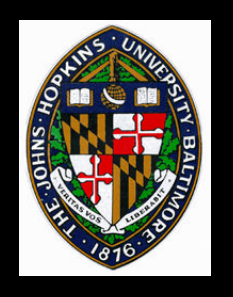

### **Renderer Board**

#### **Operates on subset of geometry Operates on subset of geometry PA-RISC PA-RISC**

- **Stores display lists of static geometry Stores display lists of static geometry**
- **Transforms geometry Transforms geometry**
- **Generates/binitizes SIMD commands Generates/binitizes SIMD commands**
- **EMC (Enhanced Memory Chip) EMC (Enhanced Memory Chip)**
	- **Enable primitives pixels Enable primitives pixels**
		- —**including setting Z** —**including setting Z**
	- **Set shader id Set shader id**
	- **Load/interpolate parameters Load/interpolate parameters**
		- —**colors, normals, texcoords** —**colors, normals, texcoords**
		- —**other arbitrary shader parameters** —**other arbitrary shader parameters**

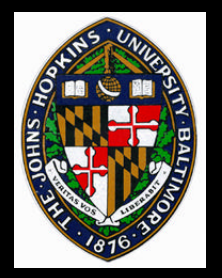

## **Shader Board**

**Operates on one particular screen region Operates on one particular screen region PA-RISC PA-RISC**

- **Generate/cache shading commands for EMCs Generate/cache shading commands for EMCs**
- **Loop through shader functions Loop through shader functions**
	- —**Pre-light, light, post-light** —**Pre-light, light, post-light**
- **EMCs EMCs**
	- **Perform shading computation Perform shading computation**
		- —**Image texture lookup** —**Image texture lookup**
		- —**Lighting** —**Lighting**
		- —**Programmable shading operations** —**Programmable shading operations**

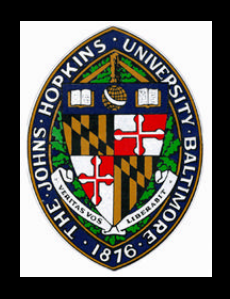

## **Image Composition**

**One region at a time on renderer boards One region at a time on renderer boards**

#### **Composite each region, sending to one Composite each region, sending to one shader board shader board**

**Shading boards send results to frame buffer Shading boards send results to frame buffer**

**Composition network Composition network**

- **100 Gbit/sec bandwidth 100 Gbit/sec bandwidth**
- **Bidirectional signaling hardware Bidirectional signaling hardware**

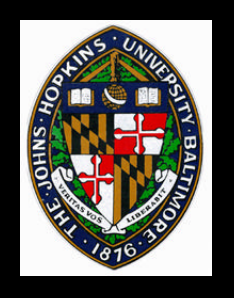

## **Compositor Operating Modes**

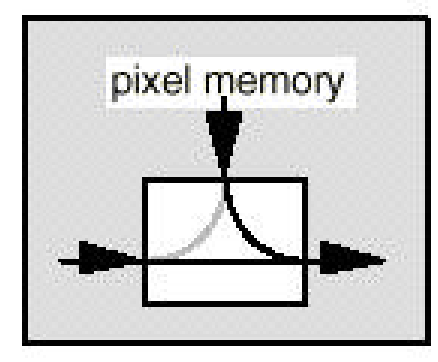

**Composite local pixels** with upstream pixels..

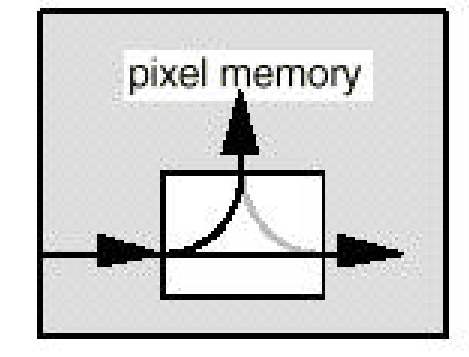

Load upstream pixels into memory; forward downstream.

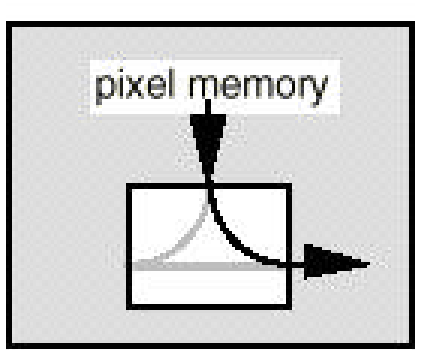

Unload local pixels downstream.

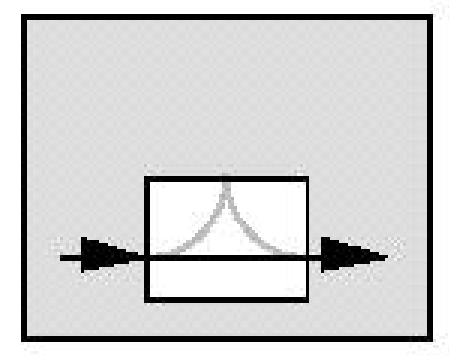

Forward upstream pixels downstream.

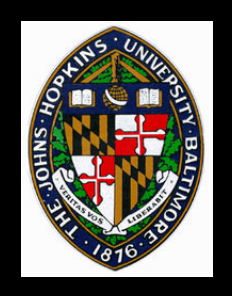

*Procedural* **shading** *Procedural* **shading**

**High-level language for programming High-level language for programming**

• **Modified RenderMan language** • **Modified RenderMan language**

**Shading compiler generates C-code for Shading compiler generates C-code for storing EMC commands on PA-RISC storing EMC commands on PA-RISC**

 **256 bytes of local memory per pixel 256 bytes of local memory per pixel**

 **(show Olano SIGGRAPH 98 video) (show Olano SIGGRAPH 98 video)**

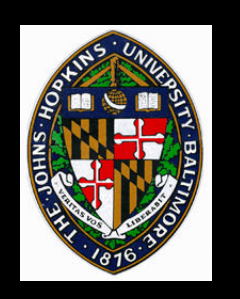

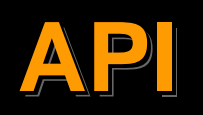

### **Modified OpenGL**

# **Added support for programmable shading Added frame synchronization commands Added frame synchronization commands Restrictions apply Restrictions apply**

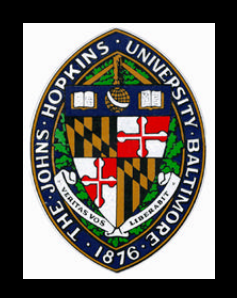

## **OpenGL on PixelFlow**

**Application runs on host machine Application runs on host machine Global state changes broadcast to all boards Global state changes broadcast to all boards**

• **lights, matrices, etc.** • **lights, matrices, etc.**

**Primitives (glBegin/glEnd blocks) distributed Primitives (glBegin/glEnd blocks) distributed round-robin among renderer boards round-robin among renderer boards**

**Textures loaded/replicated across all shader Textures loaded/replicated across all shader boards boards**

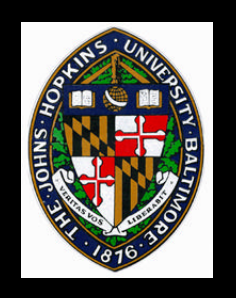

## **OpenGL Extensions**

- **Load/instance shader function Load/instance shader function**
- **Set current shader Set current shader**
- **glMaterial extended to arbitrary shader glMaterial extended to arbitrary shader parameters parameters**
	- **global attribute state stores arbitrary parameters as well as built-ins (color, coord, etc.) etc.)** • **global attribute state stores arbitrary parameters as well as built-ins (color, coord,**
	- **named shader parameters may be shared among different shader functions** • **named shader parameters may be shared among different shader functions**

#### **Frame synchronization commands Frame synchronization commands**

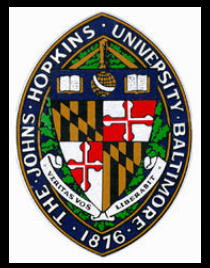

## **OpenGL Restrictions**

- **No global state changes within glBegin/glEnd No global state changes within glBegin/glEnd**
	- **changes within glBegin/glEnd sent to a single changes within glBegin/glEnd sent to a single Renderer, not broadcast Renderer, not broadcast**
- **Cannot read back frame buffer during frame Cannot read back frame buffer during frame**
	- **Frame buffer not complete until composited Frame buffer not complete until composited and shaded at end of frame and shaded at end of frame**
- **Primitive ordering not currently guaranteed Primitive ordering not currently guaranteed**
	- **bad for geometry-based decals (e.g. runway bad for geometry-based decals (e.g. runway stripes) stripes)**

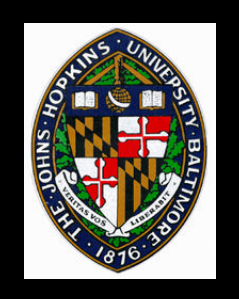

## **Commercialization**

**Pixel-Flow originally developed in collaboration with Division and later Hewlett Packard**

- **Visualize PxFl product dropped by HP just before production**
- **PC card product developed by PixelFusion**
	- **Products due to ship 2nd quarter 2000**